# **CAS CS 460/660 Introduction to Database Systems**

# **Query Evaluation I**

Slides from UC Berkeley

# **Introduction**

- We've covered the basic underlying storage, buffering, and indexing technology.
	- Now we can move on to query processing.
- Some database operations are EXPENSIVE
- Can greatly improve performance by being "smart"
	- e.g., can speed up 1,000x over naïve approach
	- Main weapons are:
		- 1. clever implementation techniques for operators
		- 2. exploiting "equivalencies" of relational operators
		- **1.2** 3. using statistics and cost models to choose among these.

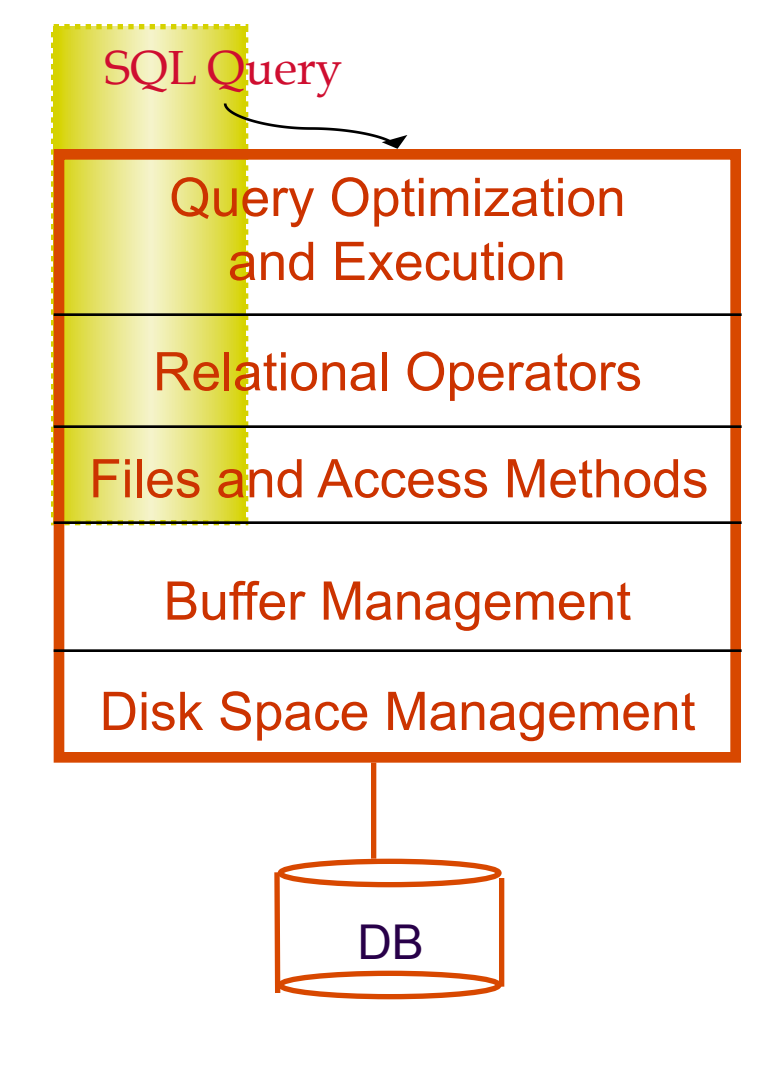

# **Cost-based Query Sub-System**

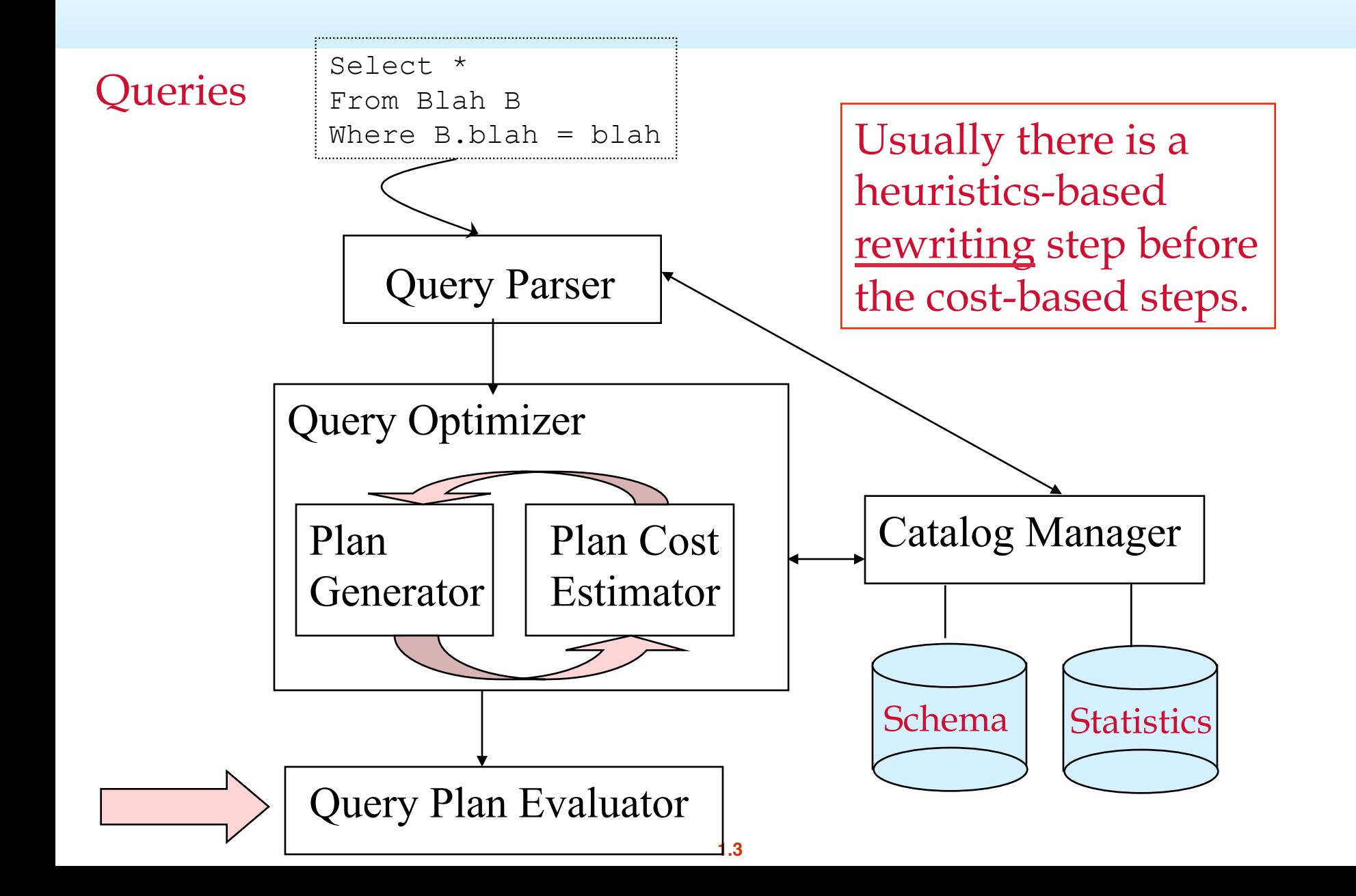

# **Query Processing Overview**

The *query optimizer* translates SQL to a special internal "language"

➹ Query Plans

- The *query executor* is an *interpreter* for query plans
- Think of query plans as "box-and-arrow" dataflow diagrams
	- ➹ Each box implements a relational operator
	- $\blacktriangleright$  Edges represent a flow of tuples (columns as specified)
	- $\blacktriangleright$  For single-table queries, these diagrams are straight-line graphs

SELECT DISTINCT name, gpa Optimizer FROM Students

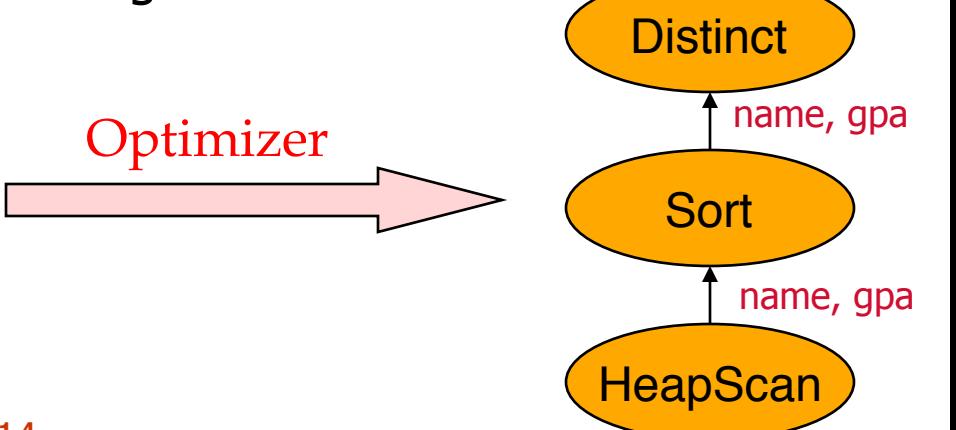

name, gpa

# **Query Optimization**

A deep subject, focuses on multi-table queries

- ➹ We will only need a cookbook version for now.
- Build the dataflow bottom up:
	- ➹ Choose an Access Method (HeapScan or IndexScan)
		- Non-trivial, we'll learn about this later!
	- ➹ Next apply any WHERE clause filters
	- ➹ Next apply GROUP BY and aggregation
		- Can choose between sorting and hashing!
	- ➹ Next apply any HAVING clause filters
	- ➹ Next Sort to help with ORDER BY and DISTINCT
		- In absence of ORDER BY, can do DISTINCT via hashing!

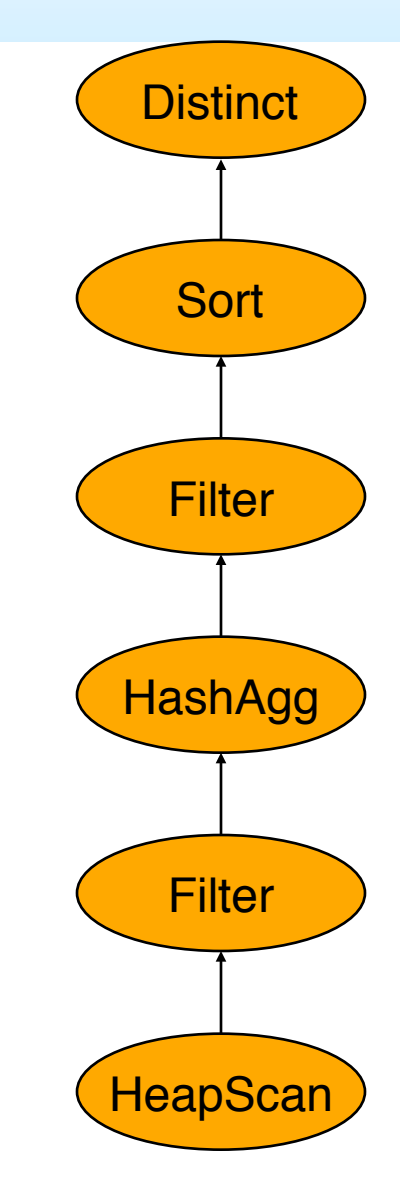

# **Iterators**

■ The relational operators are all subclasses of the class iterator:

```
class iterator { 
    void init(); 
    tuple next(); 
    void close(); 
    iterator inputs[]; 
    // additional state goes here 
}
```
iterator

Note:

- $\leq$  Edges in the graph are specified by inputs (max 2, usually 1)
- ➹ Encapsulation: any iterator can be input to any other!
- ➹ When subclassing, different iterators will keep different kinds of state information

# **Example: Scan**

➹ Set up internal state

class Scan extends iterator { void init(); tuple next(); void close(); iterator inputs[1]; bool\_expr filter\_expr; proj\_attr\_list proj\_list; }

 $init()$ :

 $\le$  call init() on child – often a file open

■ next():

 $\le$  call next() on child until qualifying tuple found or EOF

- ➹ keep only those fields in "proj\_list"
- ➹ return tuple (or EOF -- "End of File" -- if no tuples remain)

■ close():

- $\curvearrowleft$  call close() on child
- $\leq$  clean up internal state

Note: Scan also applies "selection" filters and "projections" (without duplicate elimination)

# **Example: Sort**

class Sort extends iterator { void init(); tuple next(); void close(); iterator inputs[1]; int numberOfRuns; DiskBlock runs[]; RID nextRID[]; }

 $\blacksquare$  init():

 $\blacktriangleright$  generate the sorted runs on disk

 $\blacktriangleright$  Allocate runs [] array and fill in with disk pointers.

➹ Initialize numberOfRuns

➹ Allocate nextRID array and initialize to NULLs

■ next():

 $\blacktriangleright$  nextRID array tells us where we're "up to" in each run

- $\blacktriangleright$  find the next tuple to return based on nextRID array
- $\blacktriangleright$  advance the corresponding nextRID entry
- ➹ return tuple (or EOF -- "End of File" -- if no tuples remain)
- $\blacksquare$  close():
	- $\blacktriangleright$  deallocate the runs and nextRID arrays

# **Streaming through RAM**

- Simple case: "Map". (assume many records per disk page)
	- ➹ Goal: Compute *f(x)* for each record, write out the result
	- ➹ Challenge: minimize RAM, call read/write rarely
- Approach
	- ➹ Read a chunk from INPUT to an *Input Buffer*
	- ➹ Write *f(x)* for each item to an *Output Buffer*
	- ➹ When Input Buffer is consumed, read another chunk
	- ➹ When Output Buffer fills, write it to OUTPUT
- Reads and Writes are *not* coordinated (i.e., not in lockstep)
	- $\leq$  E.g., if f() is Compress(), you read many chunks per write.

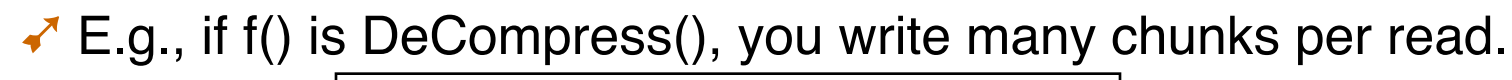

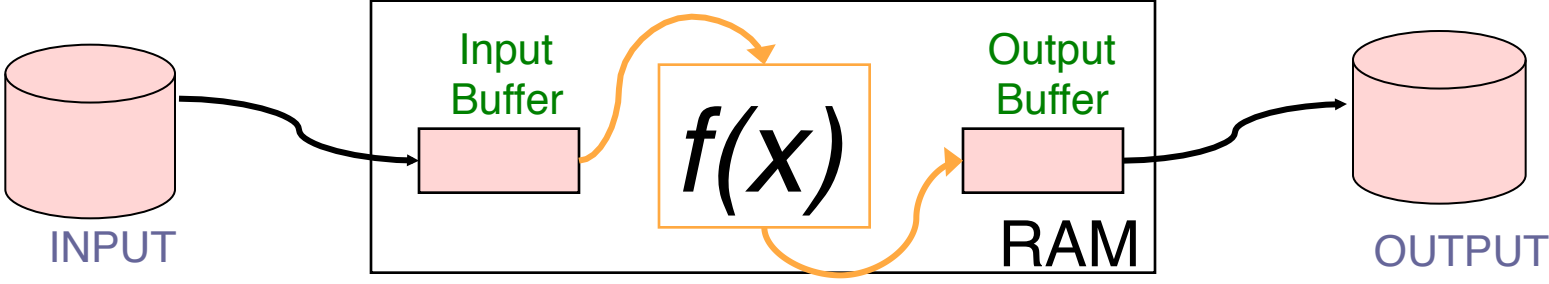

### **Rendezvous**

■ Streaming: one chunk at a time. Easy.

■ But some algorithms need certain items to be co-resident in memory

➹not guaranteed to appear in the same input chunk

- *Time-space Rendezvous*
	- $\blacktriangleright$  in the same place (RAM) at the same time

■ There may be many combos of such items

# **Divide and Conquer**

■ *Out-of-core* algorithms orchestrate rendezvous.

#### **Typical RAM Allocation:**

- ➹ Assume B pages worth of RAM available
- ➹ Use 1 page of RAM to read into
- ➹ Use 1 page of RAM to write into
- ➹ B-2 pages of RAM as workspace

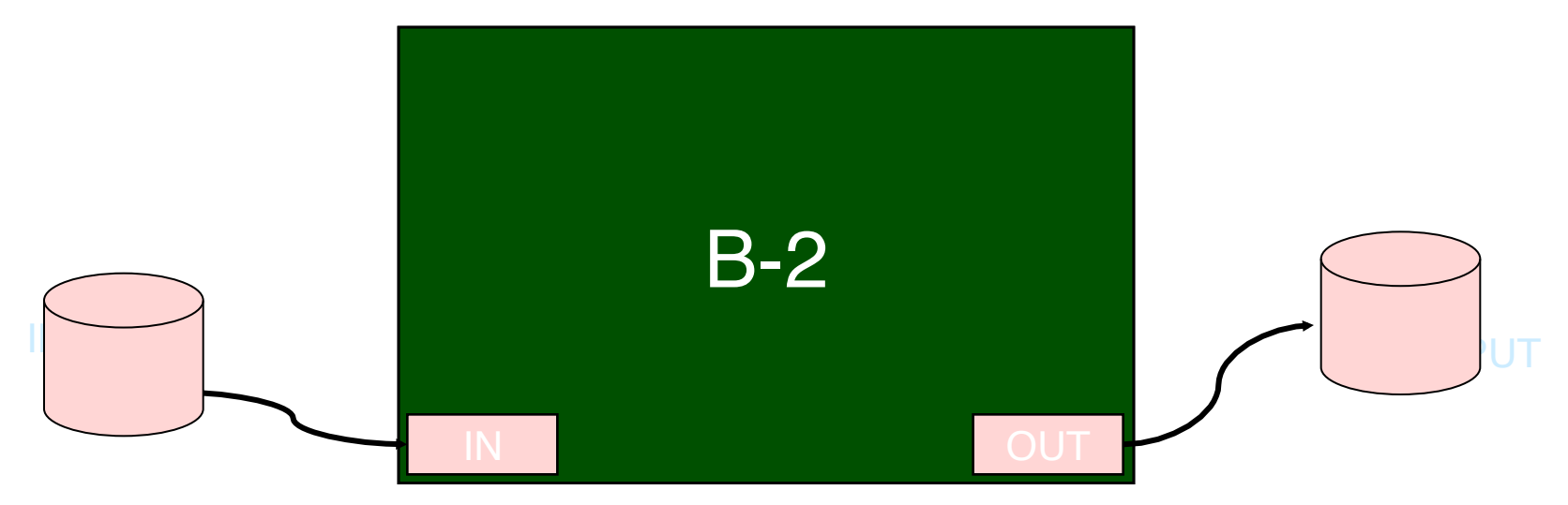

# **Divide and Conquer**

#### ■ Phase 1

#### ➹"streamwise" *divide* into N/(B-2) megachunks

➹output (write) to disk one megachunk at a time

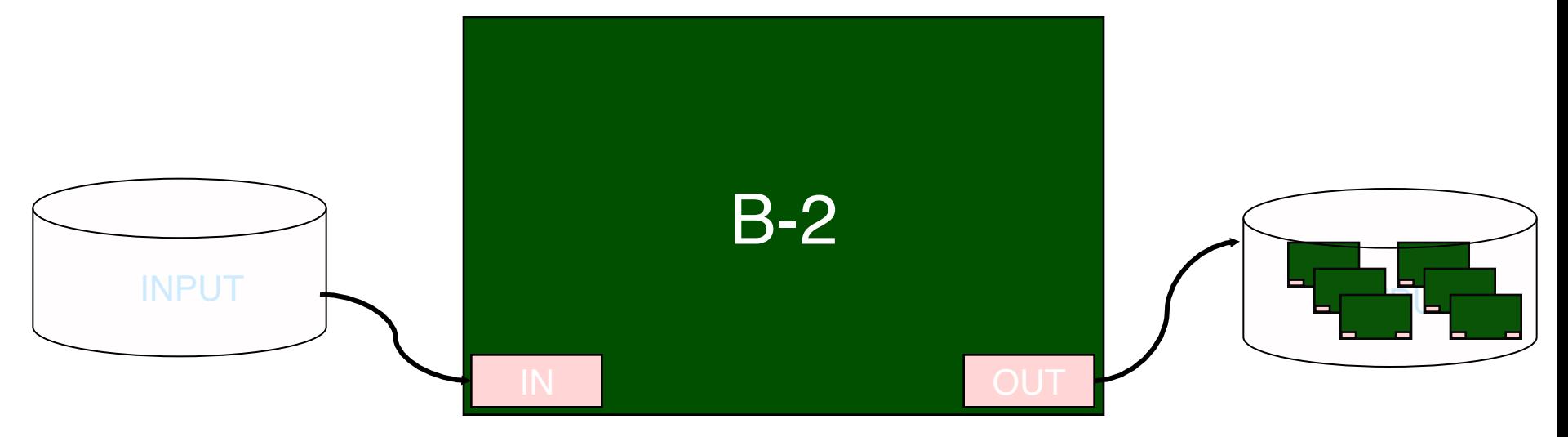

# **Divide and Conquer**

#### ■ Phase 2

#### ➹Now megachunks will be the input

➹process each *megachunk* individually*.*

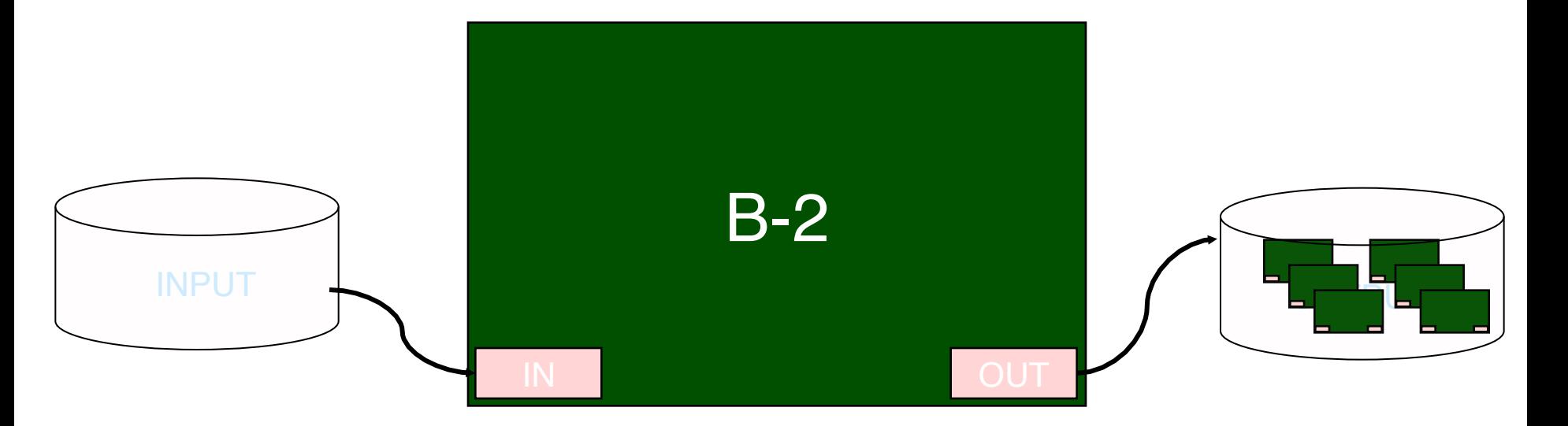

# **Sorting: 2-Way**

- Pass 0:
	- read a page, sort it, write it.
	- only one buffer page is used
	- a repeated "batch job"

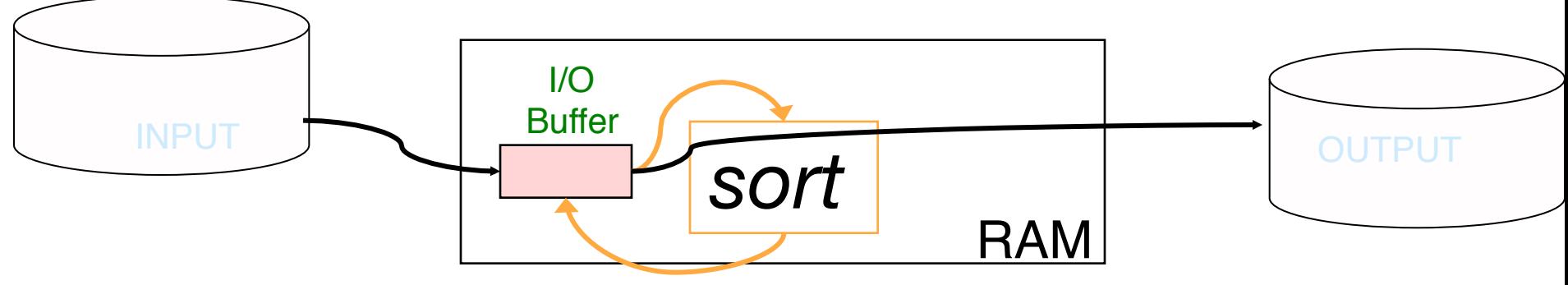

# **Sorting: 2-Way (cont.)**

#### ■ Pass 1, 2, 3, ..., etc. (merge):

#### ➹ requires **3 buffer pages**

- note: this has nothing to do with double buffering!
- ➹ *merge pairs* of runs into runs twice as long
- $\lambda$  a streaming algorithm, as in the previous slide!

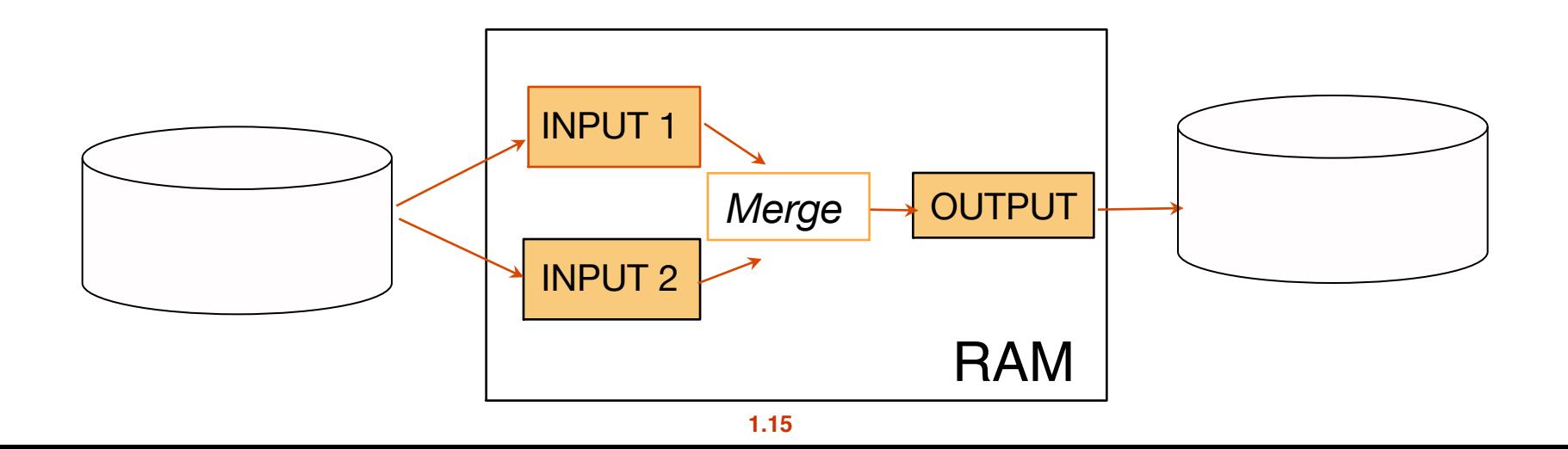

# **Two-Way External Merge Sort**

#### **Sort subfiles and Merge**

- How many passes?
- N pages in the file  $\Rightarrow$  the number of passes  $=$

 $\left[\log_2 N\right] + 1$ 

■ Total I/O cost? (reads + writes)

Each pass we read  $+$  write each page in file. So total cost is:

$$
2N(\lceil \log_2 N \rceil + 1)
$$

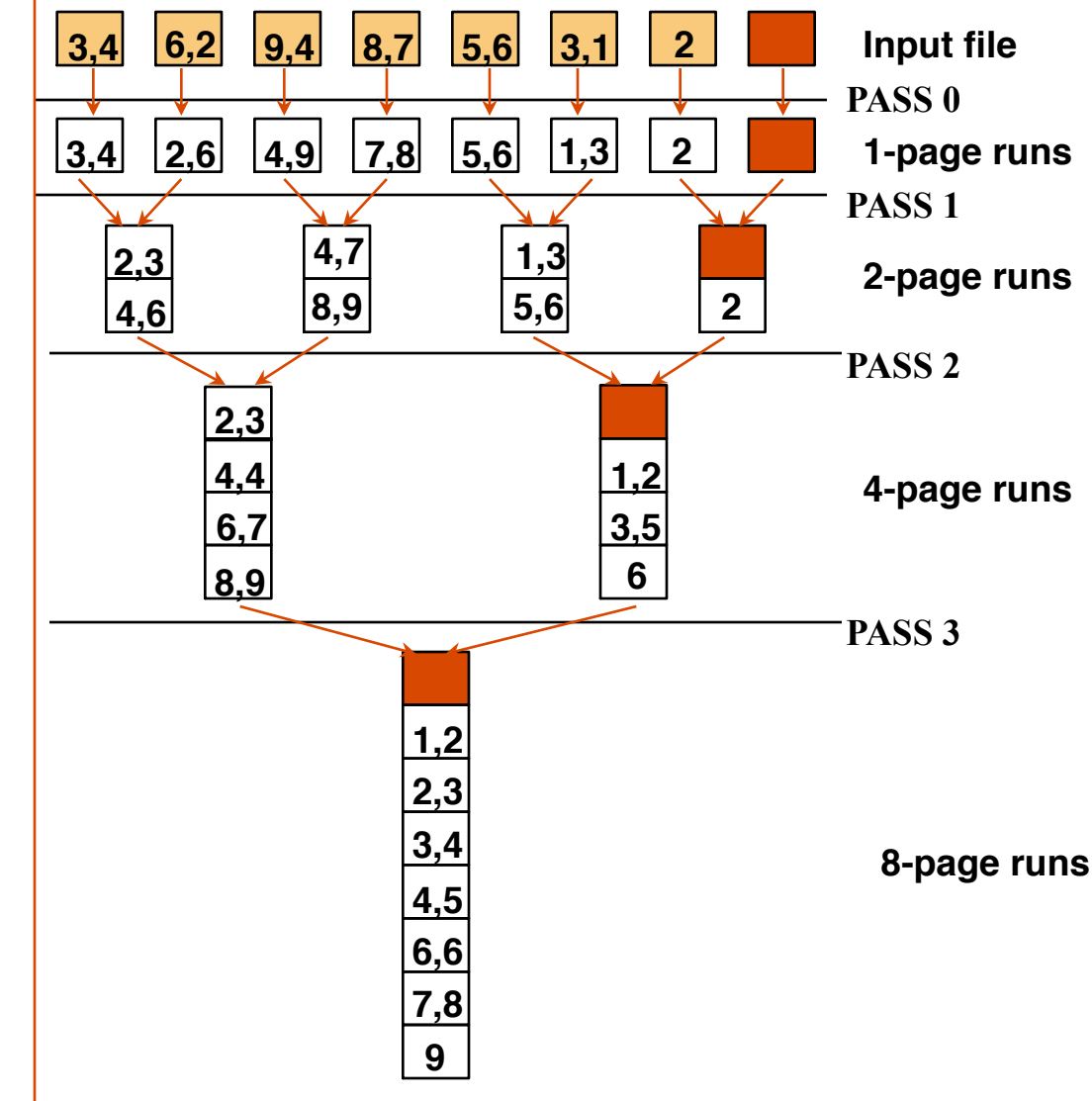

## **General External Merge Sort**

■ More than 3 buffer pages. How can we utilize them?

■ To sort a file with N pages using B buffer pages:

 $\blacktriangledown$  Pass 0: use B buffer pages. Produce  $\left\lceil N/B\right\rceil$  sorted runs of B pages each.

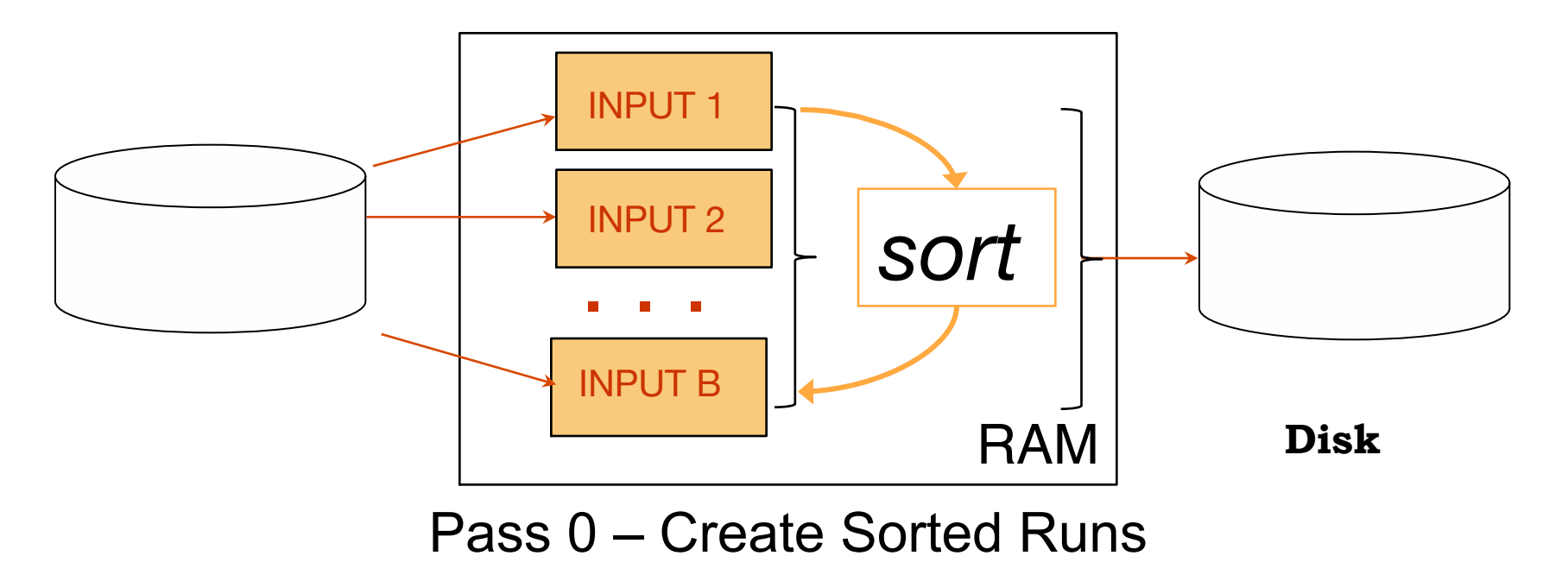

### **General External Merge Sort**

Pass 1, 2, …, etc.: merge B-1 runs. Creates runs of  $(B-1)$ <sup>\*</sup> size of runs from previous pass.

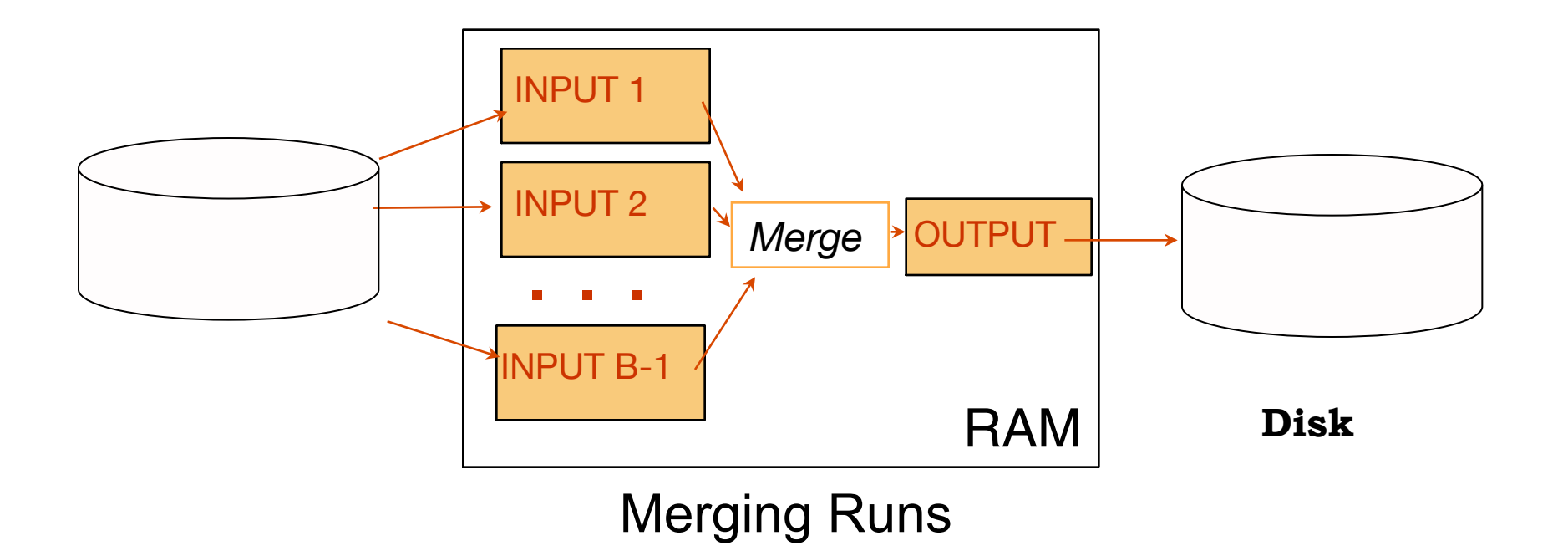

## **Cost of External Merge Sort**

■ Number of passes:  $1 + \lceil \log_{B-1} \lceil N / B \rceil \rceil$ 

 $\blacksquare$  Cost = 2N  $*$  (# of passes)

■ E.g., with 5 buffer pages, to sort 108 page file:

◆ Pass 0:  $\lceil 108 / 5 \rceil$  = 22 sorted runs of 5 pages each (last run is only 3 pages)

◆ Pass 1:  $\lceil 22/4 \rceil = 6$  sorted runs of 20 pages each (last run is only 8 pages)

- ➹Pass 2: 2 sorted runs, 80 pages and 28 pages
- ➹Pass 3: Sorted file of 108 pages

Formula check:  $1 + \lceil \log_4 22 \rceil = 1+3 \rightarrow 4$  passes  $\sqrt{ }$ 

# **# of Passes of External Sort**

#### ( I/O cost is 2N times number of passes)

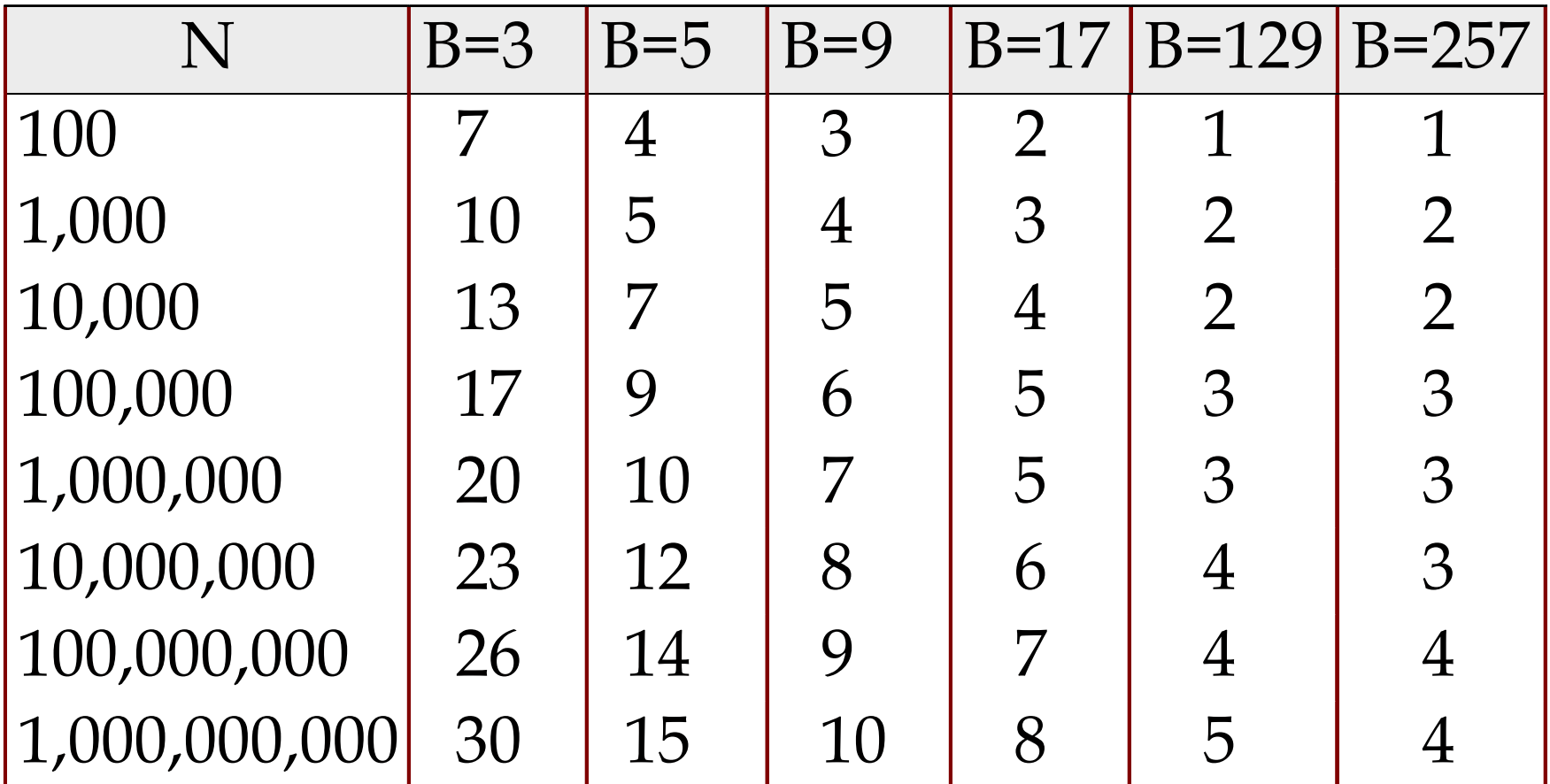

# **Memory Requirement for External Sorting**

How big of a table can we sort in two passes? ➹Each "sorted run" after Phase 0 is of size B ➹Can merge up to B-1 sorted runs in Phase 1 Answer:  $B(B-1)$ .

 $\triangle$  Sort N pages of data in about  $\sqrt{N}$  space

# **Alternative: Hashing**

■ Idea:

- ➹Many times we don't require order
- ➹E.g.: removing duplicates
- ➹E.g.: forming groups
- Often just need to *rendezvous* matches
- Hashing does this
	- ➹And may be cheaper than sorting! (Hmmm…!)
	- ➹But how to do it out-of-core??

# **Divide**

- Streaming Partition (divide): Use a hash f'n  $h<sub>p</sub>$  to stream records to disk partitions
	- ➹All matches rendezvous in the same partition.
	- ➹*Streaming* alg to create partitions on disk:
		- "Spill" partitions to disk via output buffers

# **Divide & Conquer**

### ■ Streaming Partition (divide): Use a hash function  $h_p$  to stream records to disk-based partitions

➹All matches rendezvous in the same partition.

➹*Streaming* alg to create partitions on disk:

■ "Spill" partitions to disk via output buffers

### ■ ReHash (conquer):

Read partitions into RAM-based hash table one at a time, using hash function *hr*

- ➹Then go through each bucket of this hash table to achieve rendezvous in RAM
- Note: Two different hash functions
	- $\blacktriangleright$  h<sub>p</sub> is coarser-grained than h<sub>r</sub>

## **Two Phases**

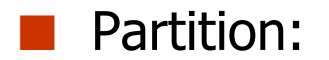

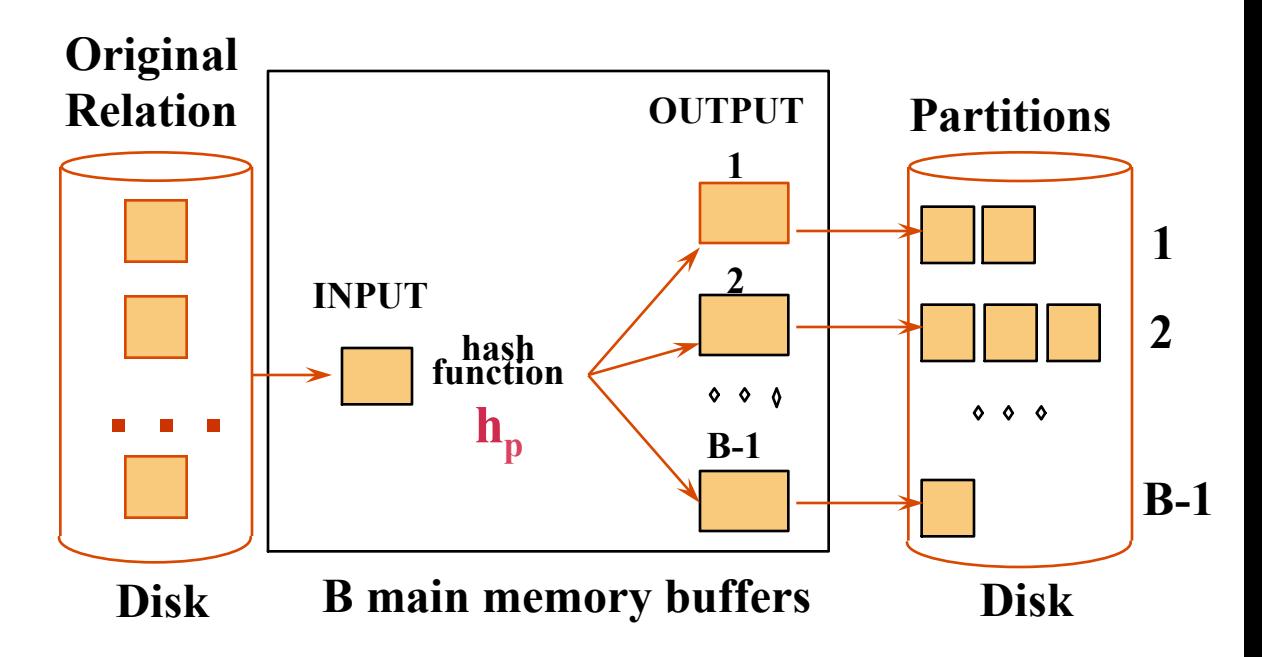

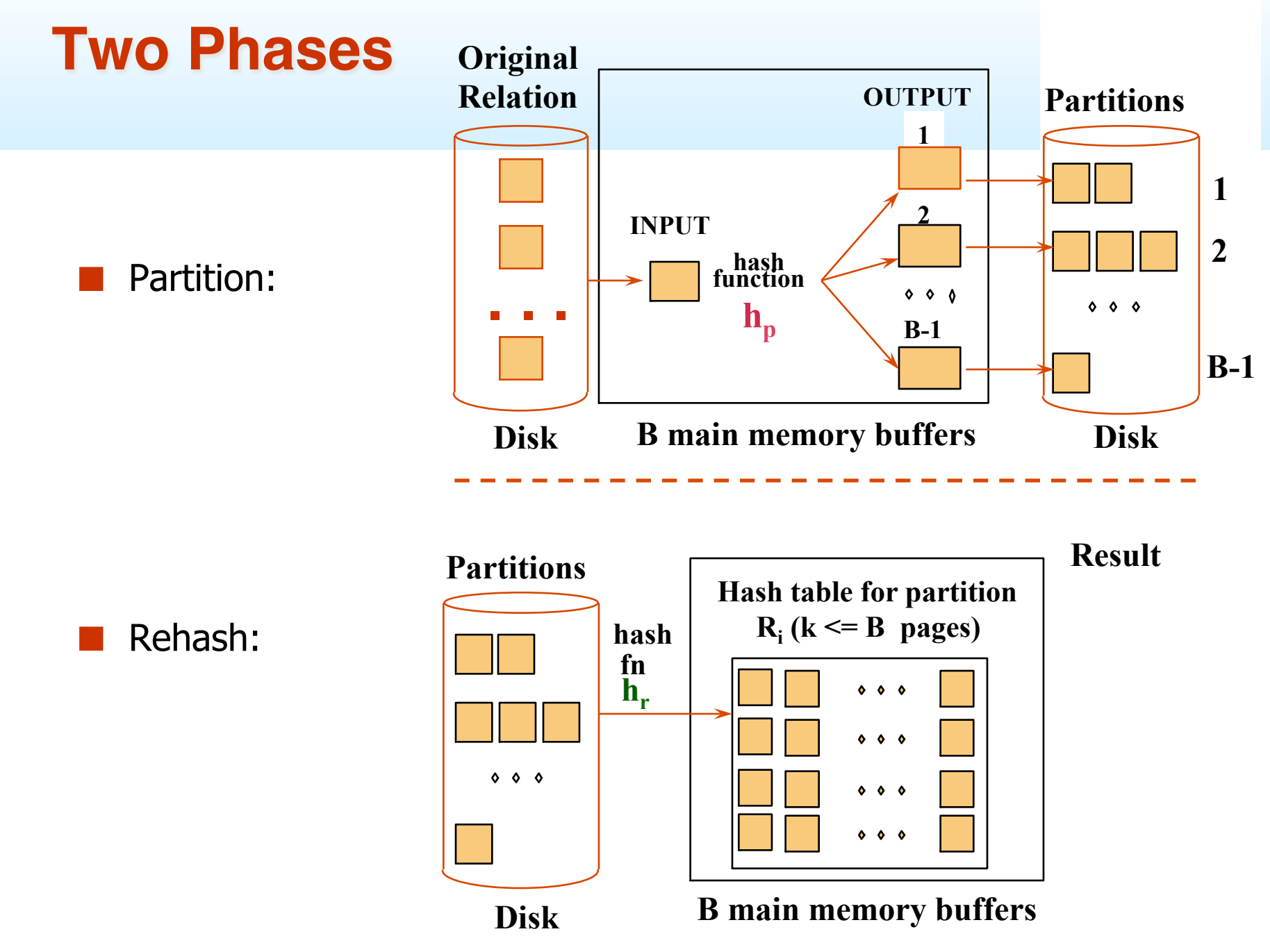

# **Cost of External Hashing**

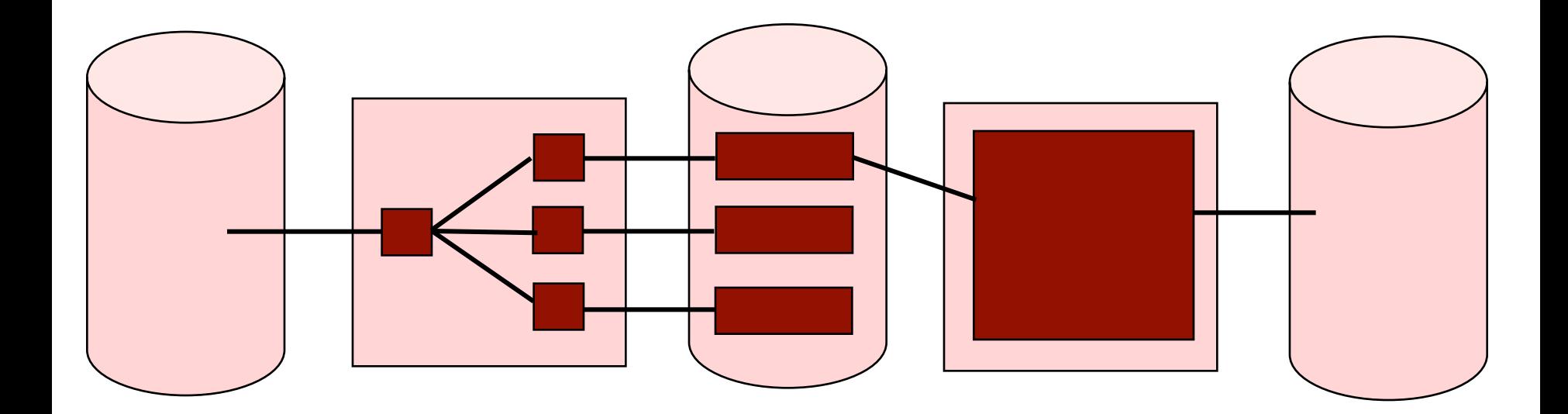

$$
cost = 4*N IO's
$$

# **Memory Requirement**

- How big of a table can we hash in two passes?
	- ➹B-1 "partitions" result from Phase 0
	- ➹Each should be no more than B pages in size
	- $\blacktriangleright$  Answer: B(B-1).
		- We can hash a table of size N pages in about  $\sqrt{N}$  space
	- ➹Note: assumes hash function distributes records evenly!
- Have a bigger table? Recursive partitioning!
	- ➹How many times?
		- Until every partition fits in memory !! (<=B)

## **How does this compare with external sorting?**

# **So which is better ??**

■ Simplest analysis:

- ➹ Same memory requirement for 2 passes
- ➹ Same I/O cost
- $\blacktriangleright$  But we can dig a bit deeper...

■ Sorting pros:

- ➹ Great if input already sorted (or almost sorted) w/heapsort
- $\triangle^{\bullet}$  Great if need output to be sorted anyway
- ◆ Not sensitive to "data skew" or "bad" hash functions

■ Hashing pros:

- $\blacktriangleright$  For duplicate elimination, scales with # of values
	- Not # of items! We'll see this again.
- $\triangle$  Can exploit extra memory to reduce # IOs (stay tuned...)

# **Summing Up 1**

- Unordered collection model
- Read in chunks to avoid fixed I/O costs
- **Patterns for Big Data** 
	- ➹ Streaming
	- ➹ Divide & Conquer
	- $\blacktriangleright$  also Parallelism (but we didn't cover this here)

# **Summary Part 2**

- Sort/Hash Duality
	- ➹ Sorting is Conquer & Merge
	- ➹ Hashing is Divide & Conquer
- Sorting is overkill for rendezvous
	- $\blacktriangleright$  But sometimes a win anyhow
- Sorting sensitive to internal sort alg
	- ➹ Quicksort vs. HeapSort
	- $\blacktriangleright$  In practice, QuickSort tends to be used
- Don't forget double buffering (with threads)